Office PDF

https://www.100test.com/kao\_ti2020/246/2021\_2022\_\_E5\_88\_A0\_ E9\_99\_A4\_E5\_A4\_9A\_E4\_c98\_246615.htm 1 "

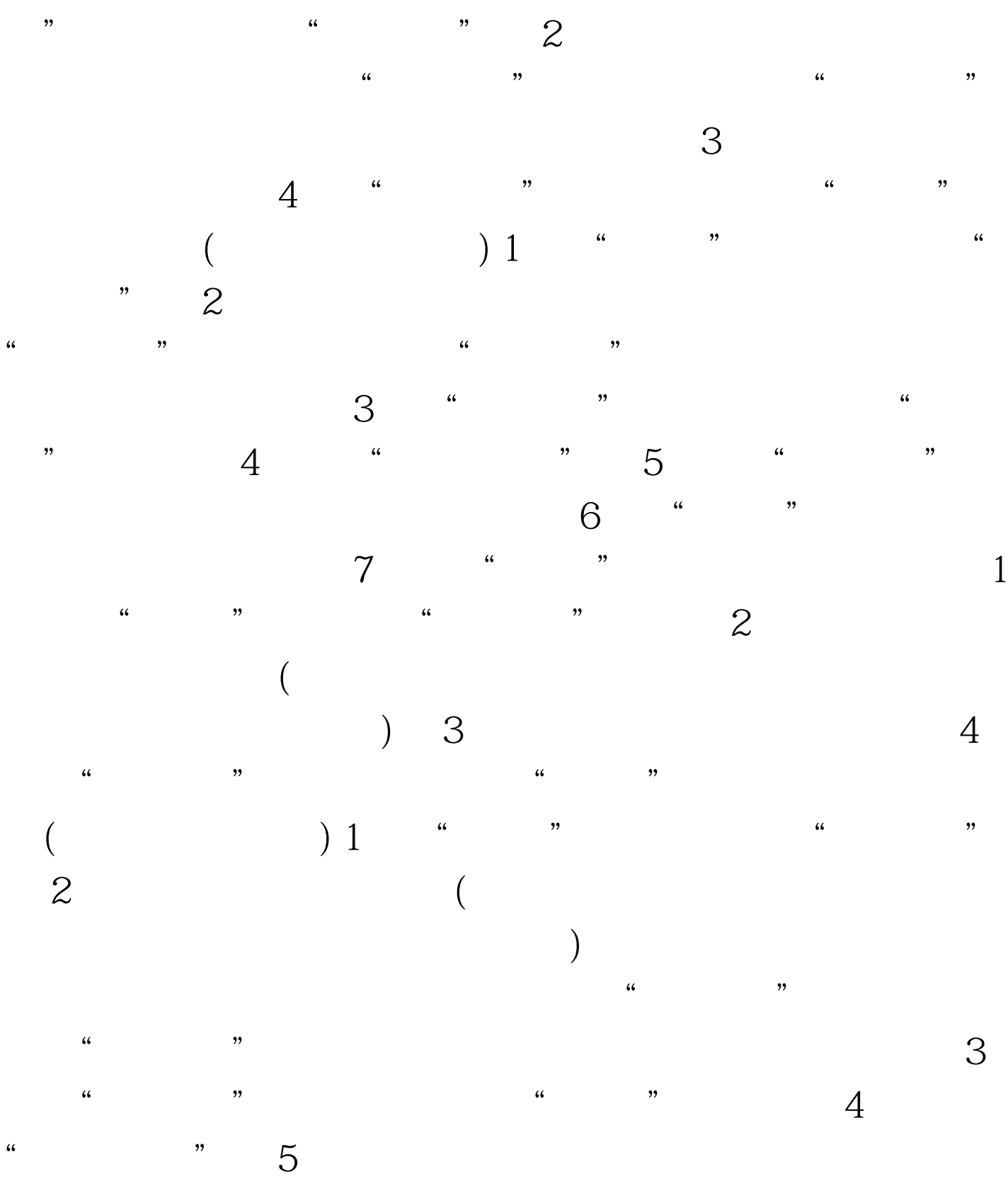

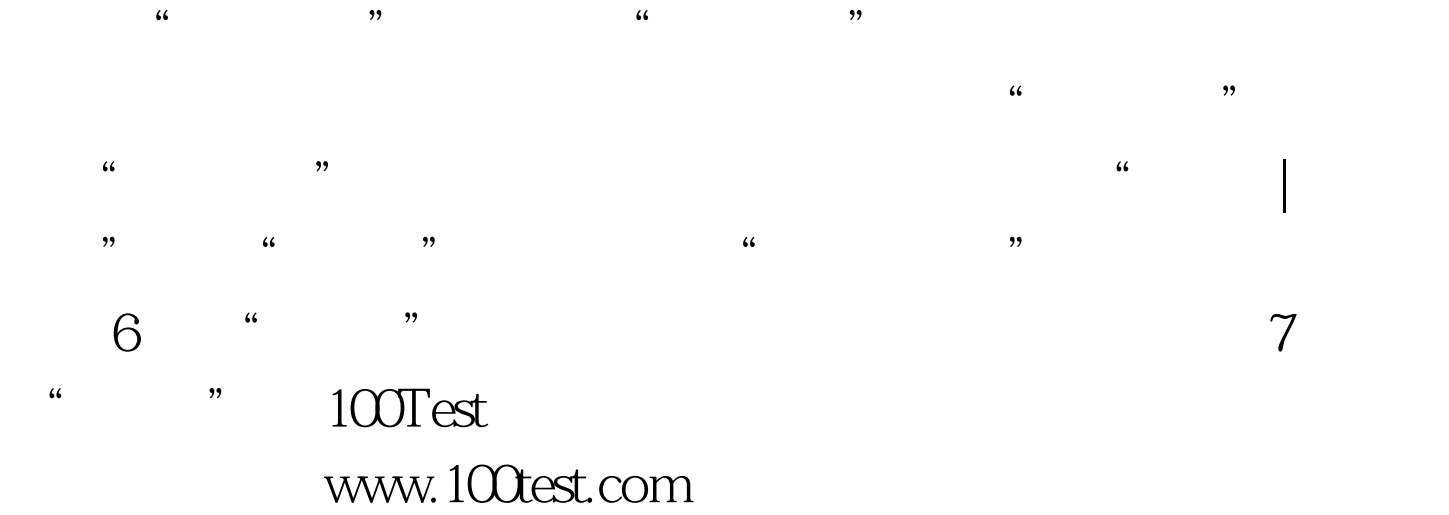